Victorian March 1986

## **Index Meg Bate**

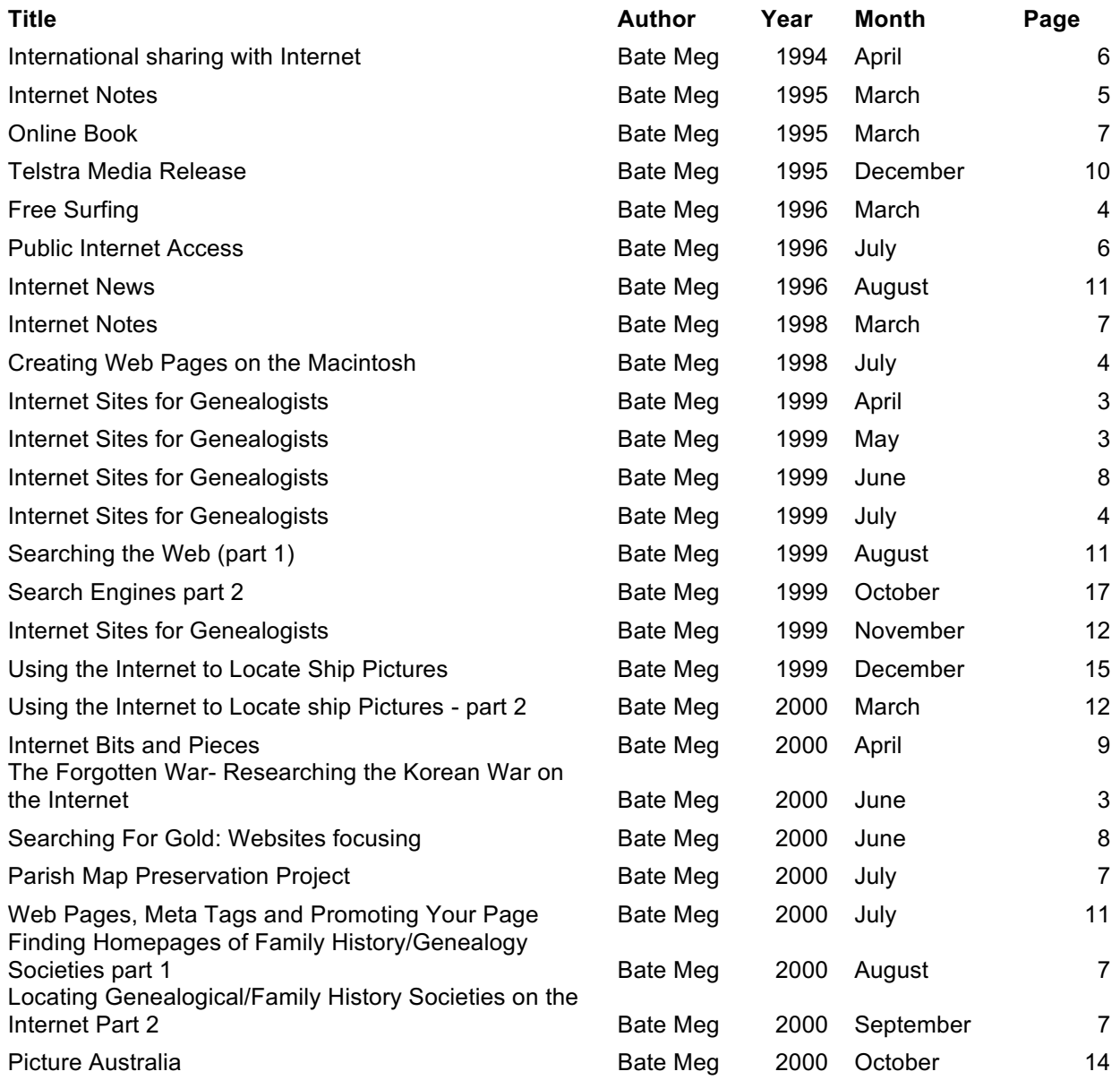

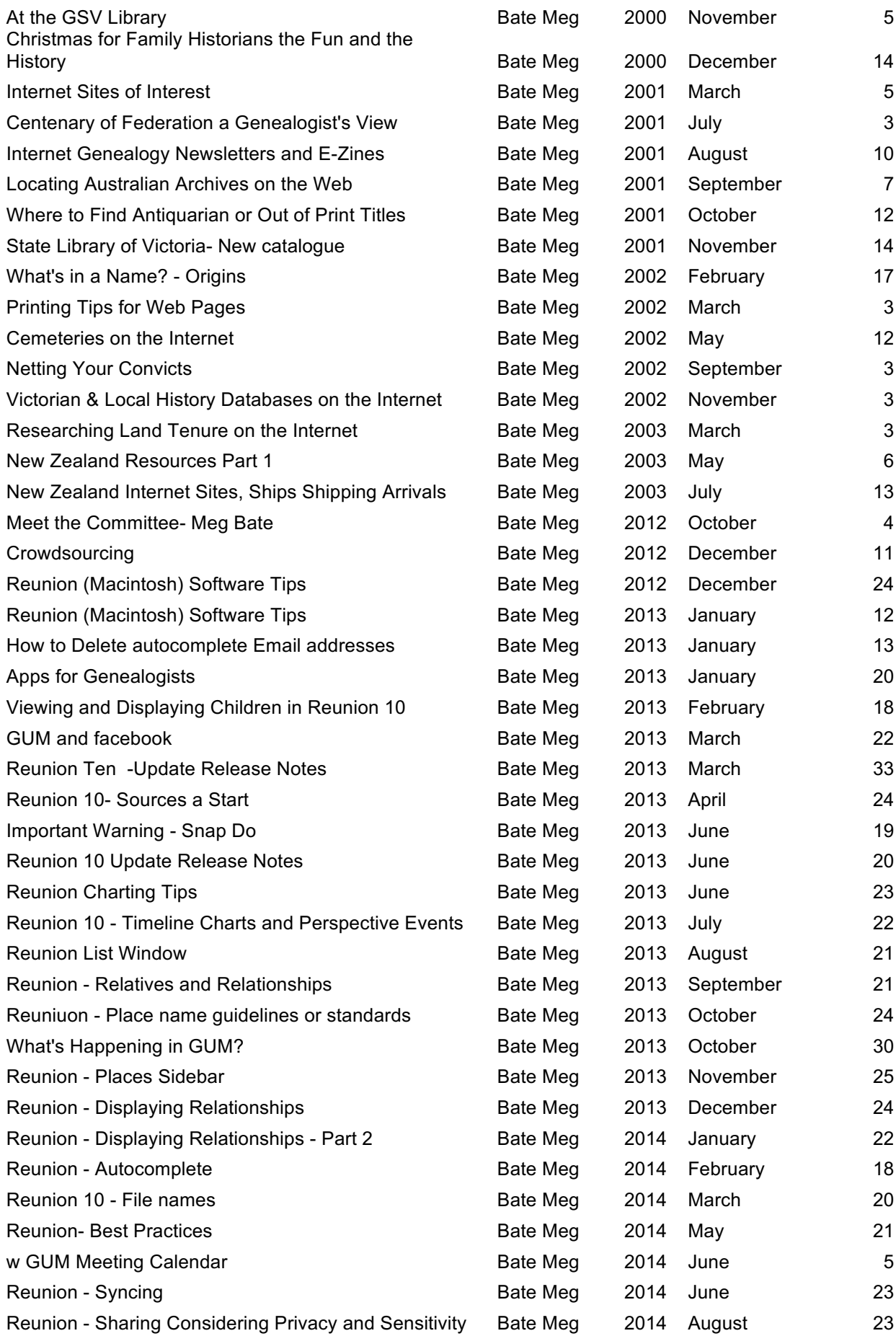

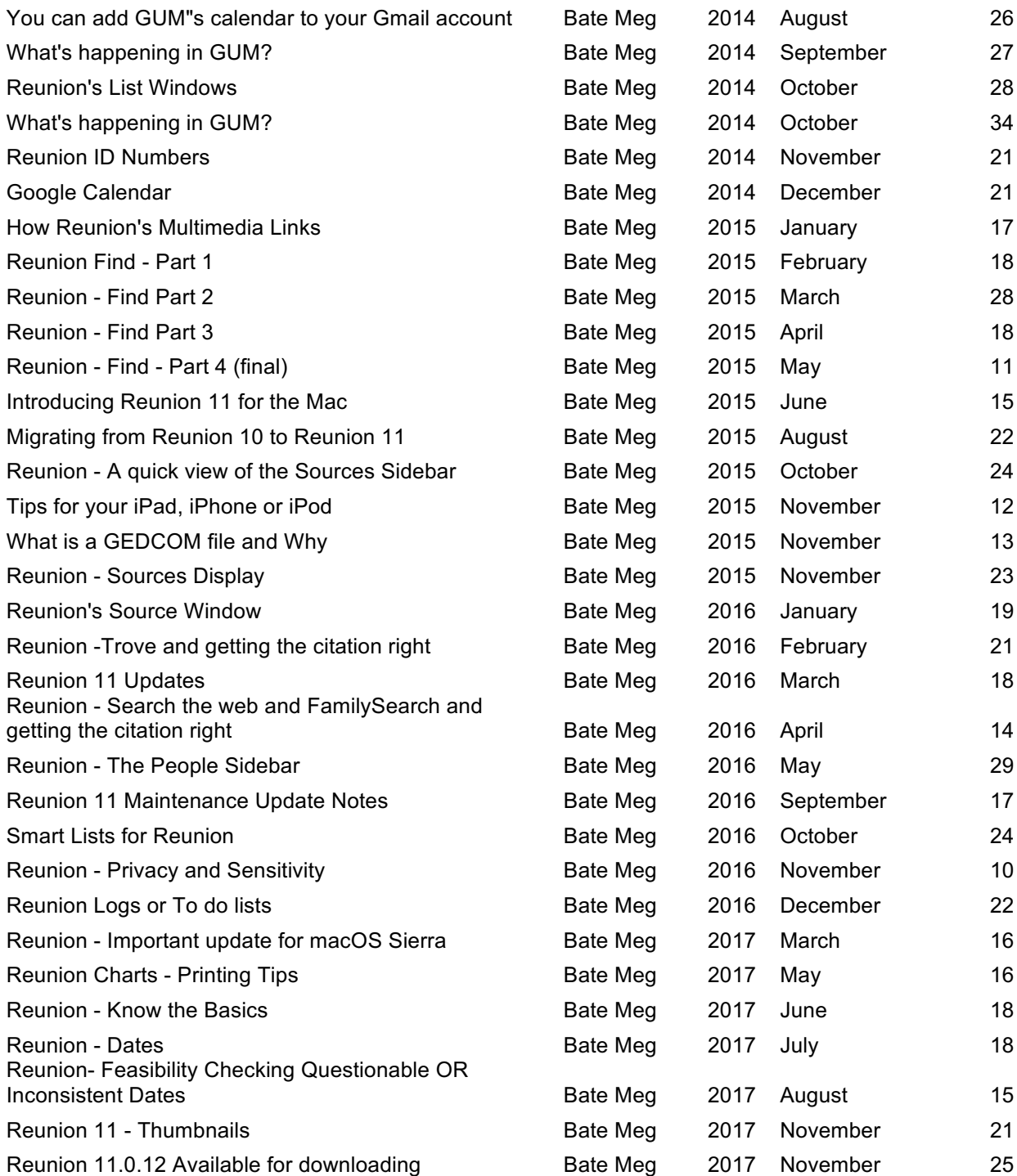